# **CBSE Test Paper 02**

## **Chapter 14 Statistics**

| 1. | To represent 'the  | less than type'  | graphically, we | plot the  | on the $x$ – axis. (1) |
|----|--------------------|------------------|-----------------|-----------|------------------------|
| ┺. | TO TOPICOCIIC LITE | 1000 tituit type | grapincany, we  | prot tite | off tite is anio.      |

- a. class marks
- b. class size
- c. lower limits
- d. upper limits

2. 
$$\frac{Upperclasslimit+Lowerclasslimit}{2}$$
=. (1)

- a. frequency
- b. Class mark
- c. None of these
- d. class size

## 3. The mean of the first 10 prime numbers is (1)

- a. 129
- b. 1.29
- c. 12.9
- d. 11.9

### 4. The mean of the first 10 natural odd numbers is (1)

- a. 9
- b. 12
- c. 11
- d. 10

## 5. For the following distribution

| Class     | 60 – 70 | 70 – 80 | 80 – 90 | 90 – 100 | 100 – 110 |
|-----------|---------|---------|---------|----------|-----------|
| Frequency | 10      | 15      | 12      | 20       | 9         |

the sum of lower limits of the median class and modal class is (1)

- a. 190
- b. 20
- c. 180
- d. 170
- 6. If the mean and mode of a frequency distribution be 53.4 and 55.2 respectively, find the median. **(1)**
- 7. Find the mode of the following data: **(1)** 15, 8, 26, 25, 24, 15, 18, 20, 24, 15, 19, 15
- 8. In the table given below, the times taken by 120 athletes to run a 100-m hurdle race are given.

| Class     | 13.8 - 14 | 14 - 14.2 | 14.2 - 14.4 | 14.4 - 14.6 | 14.6 - 14.8 | 14.8 - 15 |
|-----------|-----------|-----------|-------------|-------------|-------------|-----------|
| Frequency | 2         | 4         | 15          | 54          | 25          | 20        |

Find the number of athletes who completed the race in less than 14.6 seconds. (1)

9. What is the lower limit of the modal class of the following frequency distribution?

| Age(in years)      | 0 - 10 | 10 - 20 | 20 - 30 | 30 - 40 | 40 - 50 | 50 - 60 |
|--------------------|--------|---------|---------|---------|---------|---------|
| Number of patients | 16     | 13      | 6       | 11      | 27      | 18      |

- 10. Find the class marks of classes 10 25 and 35 55. (1)
- 11. Convert the following cumulative distribution to a frequency distribution: (2)

| Height (in         | less than | less than | less than | less than | less than | less than |
|--------------------|-----------|-----------|-----------|-----------|-----------|-----------|
| cm)                | 140       | 145       | 150       | 155       | 160       | 165       |
| Number of students | 4         | 11        | 29        | 40        | 46        | 51        |

12. A class teacher has the following absentee record of 40 students of a class for the

whole term. Find the mean number of days a student was absent. (2)

| Number of days     | 0-6 | 6-10 | 10-14 | 14-20 | 20-28 | 28-38 | 38-40 |
|--------------------|-----|------|-------|-------|-------|-------|-------|
| Number of students | 11  | 10   | 7     | 4     | 4     | 3     | 1     |

13. Candidates of four schools appear in a mathematics test. The data were as follow:

| Schools | No. of Candidates | Average Score |
|---------|-------------------|---------------|
| I       | 60                | 75            |
| II      | 48                | 80            |
| III     | Not available     | 55            |
| IV      | 40                | 50            |

If the average score of the candidates of all the four schools is 66, find the number of candidates that appeared from school III. **(2)** 

| Marks         | Number of students |
|---------------|--------------------|
| 0 and above   | 80                 |
| 10 and above  | 77                 |
| 20 and above  | 72                 |
| 30 and above  | 65                 |
| 40 and above  | 55                 |
| 50 and above  | 43                 |
| 60 and above  | 28                 |
| 70 and above  | 16                 |
| 80 and above  | 10                 |
| 90 and above  | 8                  |
| 100 and above | 0                  |

Write the proper data (marks) and frequency (Number of students). (3)

15. During a medical check-up, the number of heartbeats per minute of 30 patients were recorded and summarised as follows:

| Number of heartbeats per | 65 - | 68 - | 71 - | 74 - | 77 - | 80 - | 83 - |
|--------------------------|------|------|------|------|------|------|------|
| minute                   | 68   | 71   | 74   | 77   | 80   | 83   | 86   |
| Number of patients       | 2    | 4    | 3    | 8    | 7    | 4    | 2    |

Find the mean of heartbeats per minute for these patients, choosing a suitable method. (3)

16. The following table gives the distribution of total household expenditure (in rupees) of manual workers in a city.

| Expenditure | 100-<br>150 | 150-<br>200 | 200-<br>250 | 250-<br>300 | 300-<br>350 | 350-<br>400 | 400-<br>450 | 450-<br>500 |
|-------------|-------------|-------------|-------------|-------------|-------------|-------------|-------------|-------------|
| Frequency   | 24          | 40          | 33          | 28          | 30          | 22          | 16          | 7           |

Find the average expenditure (in Rs.) per household. (3)

17. The percentage of various categories of workers in a state is given in the following table. Present the information in the form of a pie chart **(3)** 

| Categories of workers | %      |
|-----------------------|--------|
| Cultivators           | 40.3   |
| Agriculture laboure   | 25     |
| Industrial workers    | 12.5   |
| Commercial workers    | 9.7    |
| Others                | 12.5   |
| Total                 | 100.00 |

18. Draw 'more than' ogive for the following distribution. Find the median from the

## curve: **(4)**

| Marks           | 0 - 10 | 10 - 20 | 20 - 30 | 30 - 40 | 40 - 50 |
|-----------------|--------|---------|---------|---------|---------|
| No. of students | 10     | 18      | 40      | 20      | 12      |

19. Find the mode, median and mean for the following data: (4)

| Marks Obtained     | 25 - 35 | 35 - 45 | 45 - 55 | 55 - 65 | 65 - 75 | 75 - 85 |
|--------------------|---------|---------|---------|---------|---------|---------|
| Number of students | 7       | 31      | 33      | 17      | 11      | 1       |

20. The median of the following data is 525. Find the values of x and y if the total frequency is 100. **(4)** 

| Class     | 0-  | 100- | 200- | 300- | 400- |     | 600- | 700- | 800- | 900- |
|-----------|-----|------|------|------|------|-----|------|------|------|------|
| Interval  | 100 | 200  | 300  | 400  | 500  | 600 | 700  | 800  | 900  | 1000 |
| Frequency | 2   | 5    | X    | 12   | 17   | 20  | у    | 9    | 7    | 4    |

## **CBSE Test Paper 02**

### **Chapter 14 Statistics**

#### Solution

1. d. upper limits

**Explanation:** To represent 'the less than type' graphically, we plot the upper limits on the x-axis.

e.g marks obtained by students are represented in grouped data as (0 - 10), (10 - 20), (20 - 30), (30 - 40) ........

only upper limits such as 10, 20, 30, 40 ...... are taken for the x-axis

2. b. class mark

**Explanation:** In each class interval of grouped data, there are two limits or boundaries (upper limit and lower limit) while the mid-value is equal to Upper class limit+Lower class limit

These mid-values are also known as Classmark.

3. c. 12.9

**Explanation:** The first 10 prime numbers are 2, 3, 5, 7, 11, 13, 17, 19, 23, 29

∴ Mean = 
$$\frac{\text{Sum of first } 10 \text{ prime numbers}}{10}$$
  
=  $\frac{2+3+5+7+11+13+17+19+23+29}{10}$   
=  $\frac{129}{10}$   
= 12.9

4. d. 10

**Explanation:** The first 10 natural odd numbers are 1, 3, 5, 7, 9, 11, 13, 15, 17, 19

:. Mean = 
$$\frac{\text{Sum of first } 10 \text{ natural odd numbers}}{10}$$
  
=  $\frac{1+3+5+7+9+11+13+15+17+19}{10}$   
=  $\frac{100}{10}$   
= 10

5. d. 170

### **Explanation:**

| Class     | 60 – 70 | 70 – 80 | 80 – 90 | 90 – 100 | 100 – 110 |
|-----------|---------|---------|---------|----------|-----------|
| Frequency | 10      | 15      | 12      | 20       | 9         |

| Cumulative Frequency | 10 | 25 | 37 | 57 | 66 |
|----------------------|----|----|----|----|----|

Here N = 66

 $\Rightarrow \frac{N}{2} = 33$  . The median class is 80 – 90 and Modal class is 90 – 100

Sum of lower limits of Median class and Modal class = 80 + 90 = 170

6. Mean = 
$$53.4$$

Mode = 
$$55.2$$

Hence, Median = 
$$\frac{\text{Mode} + 2 \text{ Mean}}{3}$$
  
=  $\frac{55.2 + 2(53.4)}{3}$   
=  $\frac{55.2 + 106.8}{3}$   
=  $\frac{162}{3}$   
= 54

7. Mode: It is the value which occurs maximum number of times.

### Given data:

15, 8, 26, 25, 24, 15, 18, 20, 24, 15, 19, 15

| Value (x)     | 8 | 15 | 18 | 19 | 20 | 24 | 25 | 26 |
|---------------|---|----|----|----|----|----|----|----|
| Frequency (f) | 1 | 4  | 1  | 1  | 1  | 2  | 1  | 1  |

<sup>.:.</sup>From above table,

Mode = 15 because it occurs maximum number of times.

8. According to the question,

| Class     | 13.8 - 14 | 14 - 14.2 | 14.2 - 14.4 | 14.4 - 14.6 | 14.6 - 14.8 | 14.8 - 15 |
|-----------|-----------|-----------|-------------|-------------|-------------|-----------|
| Frequency | 2         | 4         | 15          | 54          | 25          | 20        |

Number of athletes who completed the race in less than 14.6 seconds are

$$=2+4+15+54=75$$

Therefore, 75 athletes completed the race in less than 14.6 seconds.

9. The Class having maximum frequency is called as modal class.

From observing table,

Here, maximum frequency = 27.

... The modal class is 40 - 50.

The lower limit of the modal class is 40.

10. Class - mark of class 10 - 25 = 
$$\frac{10+25}{2}$$
 =  $\frac{35}{2}$  = 17.5  
Class - mark of class 35 - 55 =  $\frac{35+55}{2}$  =  $\frac{90}{2}$  = 45

11.

| Class     | Frequency   | Cumulative Frequency |
|-----------|-------------|----------------------|
| 135 - 140 | 4           | 4                    |
| 140 - 145 | 11-4=7      | 11                   |
| 145 - 150 | 29-11=18    | 29                   |
| 150 - 155 | 40-29=11    | 40                   |
| 155 - 160 | 46 - 40 = 6 | 46                   |
| 160 - 165 | 51 - 46 = 5 | 51                   |

12.

| Number of days | Number of students (f <sub>i</sub> ) | Class mark (x <sub>i</sub> ) | f <sub>i</sub> u <sub>i</sub> |
|----------------|--------------------------------------|------------------------------|-------------------------------|
| 0-6            | 11                                   | 3                            | 33                            |
| 6-10           | 10                                   | 8                            | 80                            |
| 10-14          | 7                                    | 12                           | 84                            |
| 14-20          | 4                                    | 17                           | 68                            |
| 20-28          | 4                                    | 24                           | 96                            |
| 28-38          | 3                                    | 33                           | 99                            |
| 38-40          | 1                                    | 39                           | 39                            |
| Total          | $\sum f_i = 40$                      |                              | $\sum f_i x_i = 499$          |

Using the direct method,

$$\overline{x}=rac{\sum f_i x_i}{\sum f_i}=rac{499}{40}=12.475$$

Hence, the mean number of days a student was absent is 12.48.

13. Let the number of candidates from school III = P

| Schools | No. of candidates N <sub>i</sub> | Average scores (x <sub>i</sub> ) |
|---------|----------------------------------|----------------------------------|
| I       | 60                               | 75                               |

| II  | 48 | 80 |
|-----|----|----|
| III | Р  | 55 |
| IV  | 40 | 50 |

### Given

Average score for all schools = 66

$$\begin{array}{l} \frac{N_1\overline{x_1}+N_2\overline{x_2}+N_3\overline{x_3}+N_4\overline{x_4}}{N_1+N_2+N_3+N_4}=66\\ \frac{4500+3840+55p+2000}{60+48+p+40}=66\\ \Rightarrow 4500+3840+55p+2000=66(60+48+p+40)\\ \Rightarrow 10340+55p=66p+9768\\ \Rightarrow 10340-9768=(66-55)p\\ \Rightarrow P=\frac{572}{11}\\ \Rightarrow P=52 \end{array}$$

### 14. Table:

| Marks    | Frequency |
|----------|-----------|
| 0 - 10   | 3         |
| 10 - 20  | 5         |
| 20 - 30  | 7         |
| 30 - 40  | 10        |
| 40 - 50  | 12        |
| 50 - 60  | 15        |
| 60 - 70  | 12        |
| 70 - 80  | 6         |
| 80 - 90  | 2         |
| 90 - 100 | 8         |

15. Following table shows the given data & assumed mean deviation method to calculate the mean:-

|         |                   | $\mathbf{x_i}$ | 75.5 |                              |
|---------|-------------------|----------------|------|------------------------------|
| 65 - 68 | 2                 | 66.5           | -9   | -18                          |
| 68 - 71 | 4                 | 69.5           | -6   | -24                          |
| 71 - 74 | 3                 | 72.5           | -3   | -9                           |
| 74 - 77 | 8                 | 75.5 = A       | 0    | 0                            |
| 77 - 80 | 7                 | 78.5           | 3    | 21                           |
| 80 - 83 | 4                 | 81.5           | 6    | 24                           |
| 83 - 86 | 2                 | 84.5           | 9    | 18                           |
|         | $\Sigma f_i = 30$ |                |      | $\sum \left(f_id_i ight)=12$ |

Let, assumed mean (A) = 75.5....(1)

Now, from table :-

$$\sum f_i = 30$$
 and  $\sum f_i d_i = 12$ .....(2)

Now.

mean= 
$$A + \frac{\sum f_i d_i}{\sum f_i}$$
  
= 75.5 +  $\frac{12}{30}$ . [ from (1) & (2) ]

= 75.5 + 0.4

= 75.9

Thus, the mean of heartbeats per minute for these patients is 75.9

| Expenditure<br>(in Rs.) x <sub>i</sub> | Frequency f <sub>i</sub> | Mid-<br>value<br>x <sub>i</sub> | $\mathbf{d_i} = \mathbf{x_i} - \mathbf{A} = \mathbf{x_i} - 325$ | $u_i=rac{x-A}{h} \ =rac{x_i-325}{50}$ | $\mathbf{f_i}\mathbf{u_i}$ |
|----------------------------------------|--------------------------|---------------------------------|-----------------------------------------------------------------|-----------------------------------------|----------------------------|
| 100-150                                | 24                       | 125                             | -200                                                            | -4                                      | -96                        |
| 150-200                                | 40                       | 175                             | -150                                                            | -3                                      | -120                       |
| 200-250                                | 33                       | 225                             | -100                                                            | -2                                      | -66                        |
| 250-300                                | 28                       | 275                             | -50                                                             | -1                                      | -28                        |
| 300-350                                | 30                       | 325                             | 0                                                               | 0                                       | 0                          |

| 350-400 | 22               | 375 | 50  | 1 | 22                    |
|---------|------------------|-----|-----|---|-----------------------|
| 400-450 | 16               | 425 | 100 | 2 | 32                    |
| 450-500 | 7                | 475 | 150 | 3 | 21                    |
|         | $N=\sum f_i=200$ |     |     |   | $\sum f_i u_i = -235$ |

Let the assumed mean be A=325.

$$egin{aligned} & ext{N} = 200, ext{A} = 325, ext{h} = 50, ext{and } \Sigma f_i u_i = -235 \ &mean = \overline{x} = A + hrac{1}{N}\Sigma f_i u_i \ &\Rightarrow \quad \overline{x} = 325 + 50 imes \left\{rac{-235}{200}
ight\} \ &\Rightarrow \quad \overline{x} = 325 - rac{235}{4} = 325 - 58.75 = 266.25 \end{aligned}$$

17.

| Categories of workers | %    | Measure of central angle                  |
|-----------------------|------|-------------------------------------------|
| Cultivators           | 40.3 | $rac{40.3}{100}	imes360^\circ=145^\circ$ |
| Agricultural labour   | 25   | $rac{25}{100}	imes360^\circ=90^\circ$    |
| Industrial workers    | 12.5 | $rac{12.5}{100}	imes360^\circ=45^\circ$  |
| Commercial workers    | 9.7  | $rac{9.7}{100}	imes360^\circ=35^\circ$   |
| Others                | 12.5 | $rac{12.5}{100}	imes360^\circ=45^\circ$  |
| Total                 | 100  | 360°                                      |

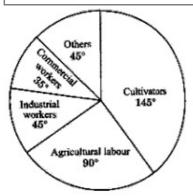

| More than | С. F |
|-----------|------|
| 0         | 100  |
| 10        | 90   |

| 20 | 72 |
|----|----|
| 30 | 32 |
| 40 | 12 |

# Graph:

Scale:  $on \ x - axis$ , 1cm = 10cm.

$$on \ y-axis, 1cm=10cm.$$

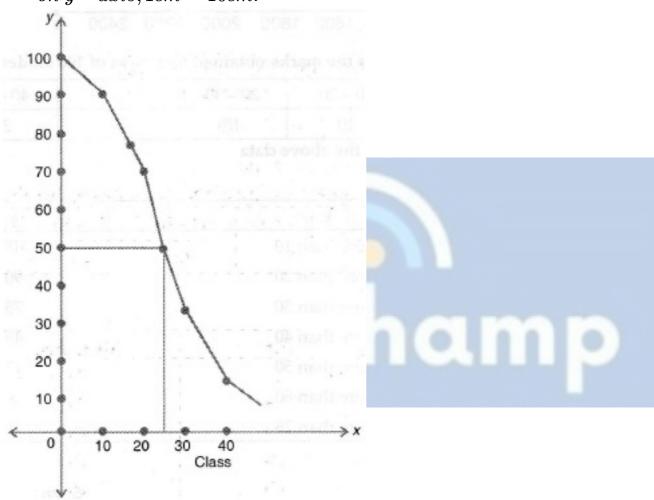

From graph,

Median = 
$$\frac{N}{2}$$

$$Median = \frac{N}{2}$$

$$\frac{N}{2} = \frac{100}{2} = 50$$

Therefore, Median = 25

## 19. Table:

| Class   | Frequency | Mid value x <sub>i</sub> | $f_i x_i$ | Cumulative frequency |
|---------|-----------|--------------------------|-----------|----------------------|
| 25 - 35 | 7         | 30                       | 210       | 7                    |
|         |           |                          |           |                      |

| 35 - 45 | 31      | 40 | 1240                  | 38  |
|---------|---------|----|-----------------------|-----|
| 45 - 55 | 33      | 50 | 1650                  | 71  |
| 55 - 65 | 17      | 60 | 1020                  | 88  |
| 65 - 75 | 11      | 70 | 770                   | 99  |
| 75 - 85 | 1       | 80 | 80                    | 100 |
|         | N = 100 |    | $\sum f_i x_i = 4970$ |     |

i. Mean

$$\frac{\sum f_i x_i}{\sum f_i} = \frac{4970}{100} = 49.70$$

ii. 
$$N = 100, \frac{N}{2} = 50$$

Median Class is 45 - 55

$$l=45, h=10, N=100, c=38, f=33$$
 
$$\therefore \text{Median} = l + h\left(\frac{\frac{N}{2} - c}{f}\right)$$
 
$$= 45 + \left\{10 \times \frac{50 - 38}{33}\right\}$$
 
$$= 45 + 3.64 = 48.64$$

iii. we know that, Mode =  $3 imes \ \mathrm{median} \ -2 imes \mathrm{mean}$ 

$$= 3 \times 48.64 - 2 \times 49.70$$
  
=  $145.92 - 99.4 = 46.52$ 

| Class Interval | Frequency | Cumulative frequency |
|----------------|-----------|----------------------|
| 0 -100         | 2         | 2                    |
| 100-200        | 5         | 7                    |
| 200-300        | x         | 7 + x                |
| 300-400        | 12        | 19 + x               |
| 400-500        | 17        | 36 + x               |
| 500-600        | 20        | 56 + x               |
| 600 - 700      | у         | 56 + x + y           |
| 700 - 800      | 9         | 65 + x + y           |
| /00 - 800      | 9         | 65 + X + Y           |

| 800-900  | 7       | 72 + x + y |
|----------|---------|------------|
| 900-1000 | 4       | 76 + x + y |
|          | N = 100 |            |

Hence, 
$$6 + x + y = 100$$

$$\Rightarrow$$
 x + y = 100 - 76 = 24

Given, Median = 525, which lies between class 500 - 600

$$\Rightarrow$$
 Median class = 500 - 600

Now, Median = 
$$l + rac{rac{n}{2} - c.f}{f} imes h$$

$$\Rightarrow 525 = 500 + \left[ rac{rac{j_{100}}{2} - (36 + x)}{20} 
ight] imes 100$$

$$\Rightarrow$$
 25 = (50 - 36 - x)5

$$\Rightarrow$$
 (14 - x) = 5

$$\Rightarrow$$
 x = 14 - 5 = 9

Substituting the value of x in equation (i),

$$y = 24 - 9 = 15$$

Hence, x = 9 and y = 1